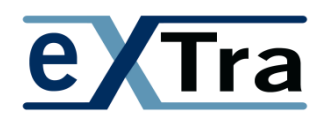

Beispiele, um das Spektrum an Szenarien aufzuzeigen, die mit dem eXTra Standard möglich sind

- **Beispiel 1: eXTra im Dialogbetrieb**
- **Beispiel 2: eXTra im einfachen Sendebetrieb**
- **Beispiel 3: eXTra im Holbetrieb** ohne Bestätigung (einfacher Holbetrieb) oder mit Bestätigung
- **Beispiel 4: eXTra im Sende-/Holbetrieb**

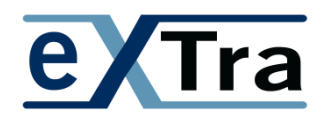

## Beispiele 1: eXTra im Dialogbetrieb

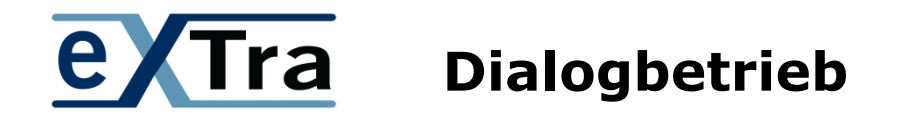

Schritt 1: Senden von fachlichen Daten an einen eXTra-Server

- Senden mit der Anforderung einer Antwort vom spezifizierten Fachverfahren
	- Sender (eXTra-Client) sendet eXTra-Request mit <scenario>="request-with-response"

die fachlichen Daten für das Fachverfahren befinden sich im eXTra-Body; die Bedeutung der fachlichen Daten ist sowohl für den eXTra-Client als auch den eXTra-Server unbekannt die fachlichen Daten könnten semantisch eine Anfrage darstellen oder auch zu verarbeitende Daten sein

- der eXTra-Server auf Empfängerseite leitet die empfangenen Daten sofort an das spezifizierte Fachverfahren weiter und wartet auf dessen Antwort
- das zugehörige Fachverfahren ver- bzw. bearbeitet die fachlichen Daten sofort, erzeugt die dazugehörige Antwort und reicht die Antwort an den wartenden eXTra-Server zurück

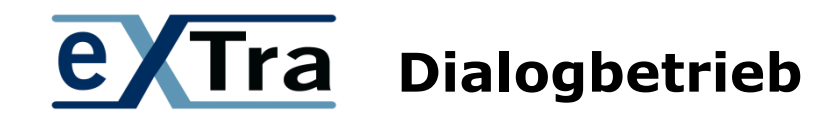

Schritt 2: Empfänger antwortet mit einer eXTra Response des eXTra Servers und der fachlichen Antwort des Fachverfahrens

- Empfang der Antwort des Fachverfahrens auf Empfängerseite
	- Empfänger (eXTra-Server) hat die Antwort des Fachverfahrens erhalten, übernimmt die Antwort (die fachlichen Daten) in den eXTra-Body und erzeugt eine eXTra-Response
	- In den ResponseDetails der eXTra-Response ist für den eXTra-Client nur sichtbar, ob der eXTra-Server den eXTra Request erfolgreich behandeln konnte, oder wegen Fehler abgelehnt hat, bzw. ob der eXTra-Server die fachlichen Daten erfolgreich an das Fachverfahren weiterreichen konnte und eine Antwort des Fachverfahren erhielt, d.h. ob das Fachverfahren verfügbar war
	- Der eXTra-Client leitet die Antwort des Fachverfahren auf Empfängerseite (die so empfangenen fachlichen Daten) an das entsprechende Fachverfahren auf Senderseite.
	- Die Auswertung der empfangenen fachlichen Daten obliegt dem Fachverfahren auf Senderseite

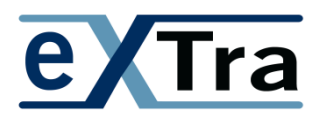

**Dialogbetrieb: synchrone Bearbeitung und Antwort (=Rückmeldung) durch das Fachverfahren** 

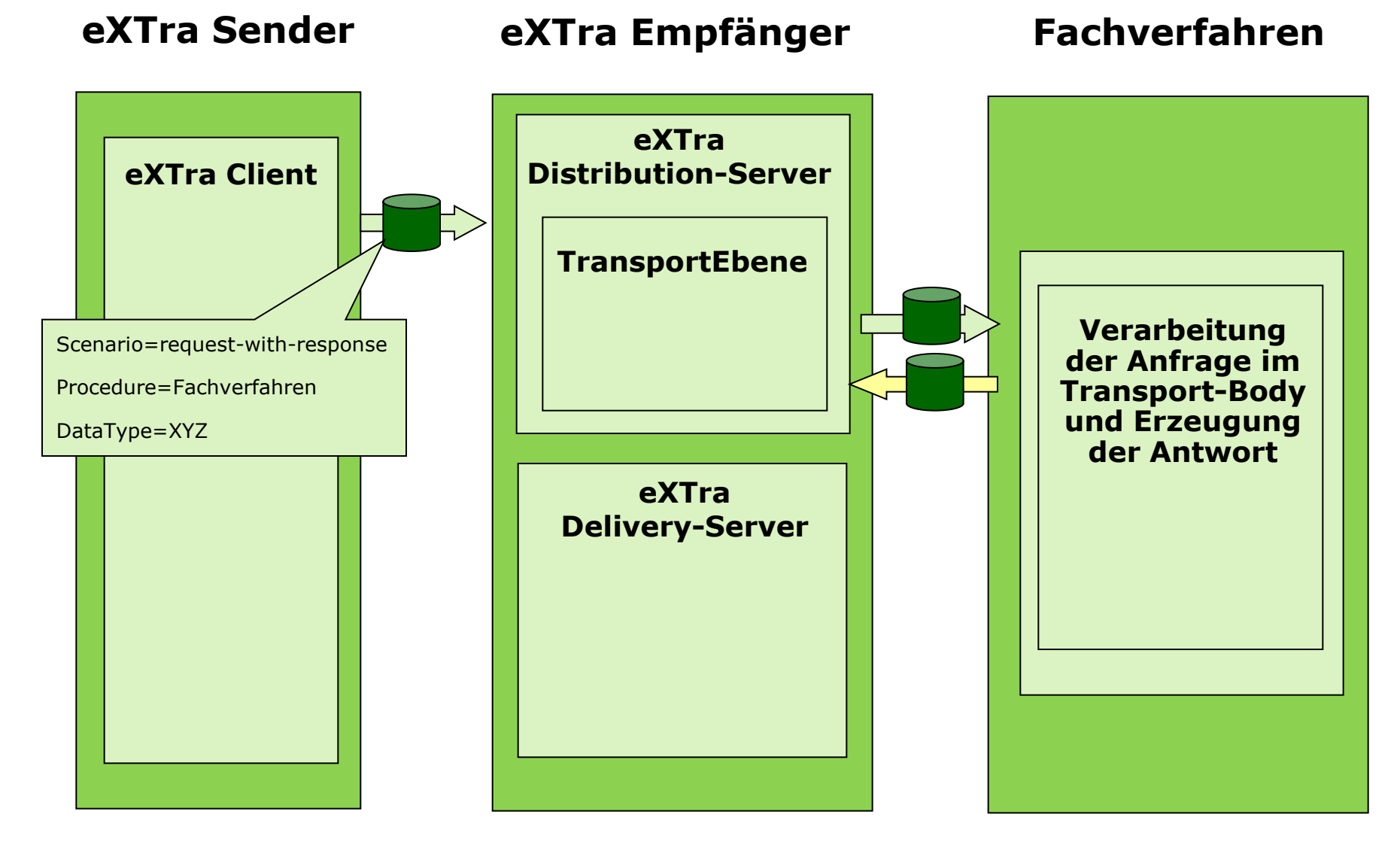

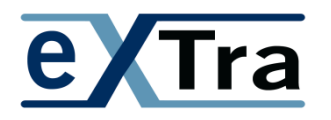

## **eXTra** eXTra-Rückmeldung und Antwort des **Fachverfahrens**

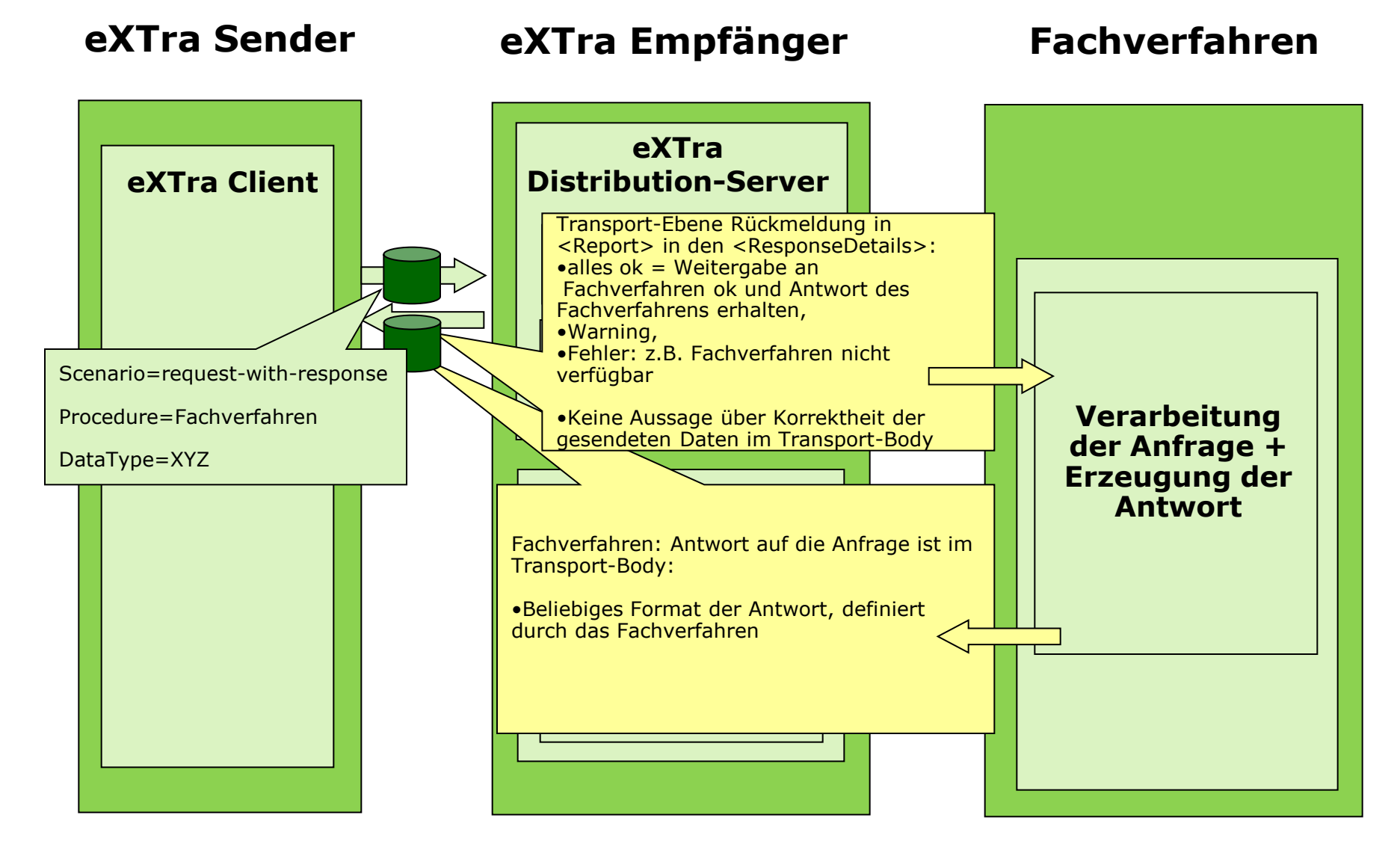

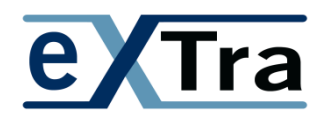

## Beispiele 2: eXTra im einfachen Sendebetrieb

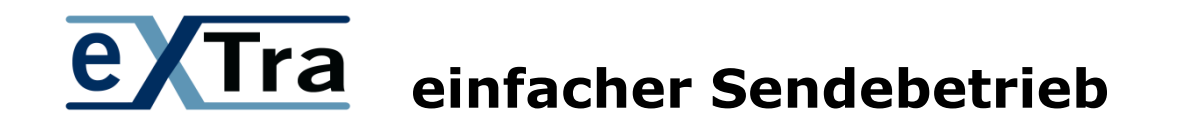

Phase 1: Senden der fachlichen Daten an einen eXTra-Server

- Senden mit der Anforderung einer Empfangsbestätigung
	- Sender (eXTra-Client) sendet eXTra-Request mit <scenario>=,request-with-acknowledgement"
	- Empfänger (eXTra-Server) antwortet mit eXTra-Response mit einer Empfangsbestätigung in <ResponseDetails>
- die Empfangsbestätigung wird vom eXTra-Server und **nicht** vom Fachverfahren erzeugt
- wann der eXTra-Server die empfangenen Daten an das Fachverfahren weiter leitet, ist aus Sicht des eXTra Standards offen. Dies kann sofort oder auch "irgendwann später" sein. Der Zeitpunkt der Weiterleitung ist für den eXTra-Client nicht sichtbar
- das zugehörige Fachverfahren beim Empfänger verarbeitet die fachlichen Daten zu einem beliebigen Zeitpunkt. Denkbar ist sowohl eine sofortige sofortige Verarbeitung durch das Fachverfahren, als auch eine verzögerte Verarbeitung durch das Fachverfahren Der Zeitpunkt der Verarbeitung durch das Fachverfahren ist für den eXTra-Client nicht sichtbar

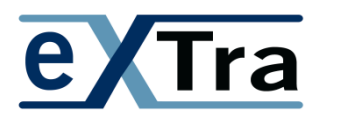

**einfacher Sendebetrieb ohne Rückmeldung des Fachverfahrens; Schritt 1: eXTra Request** 

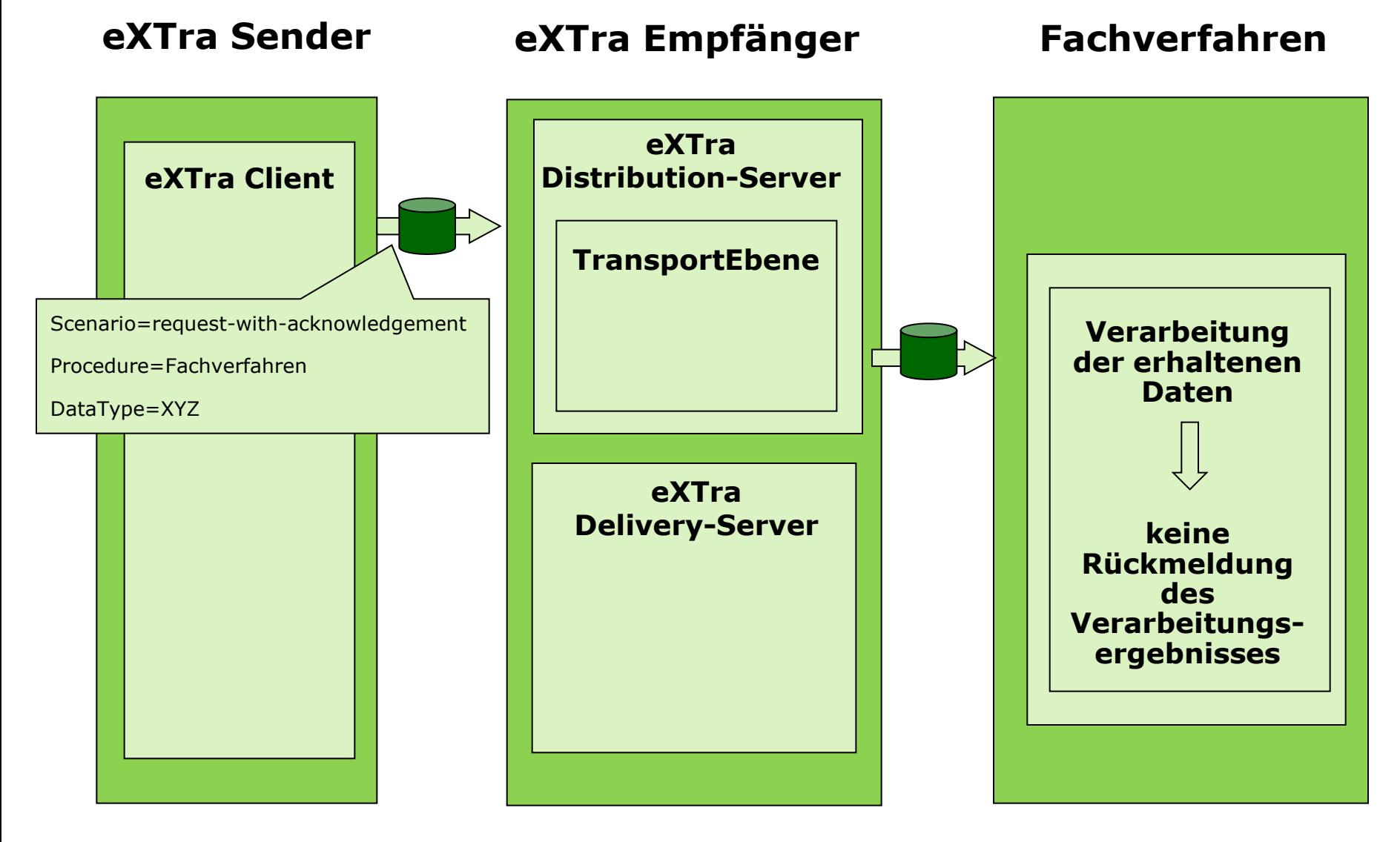

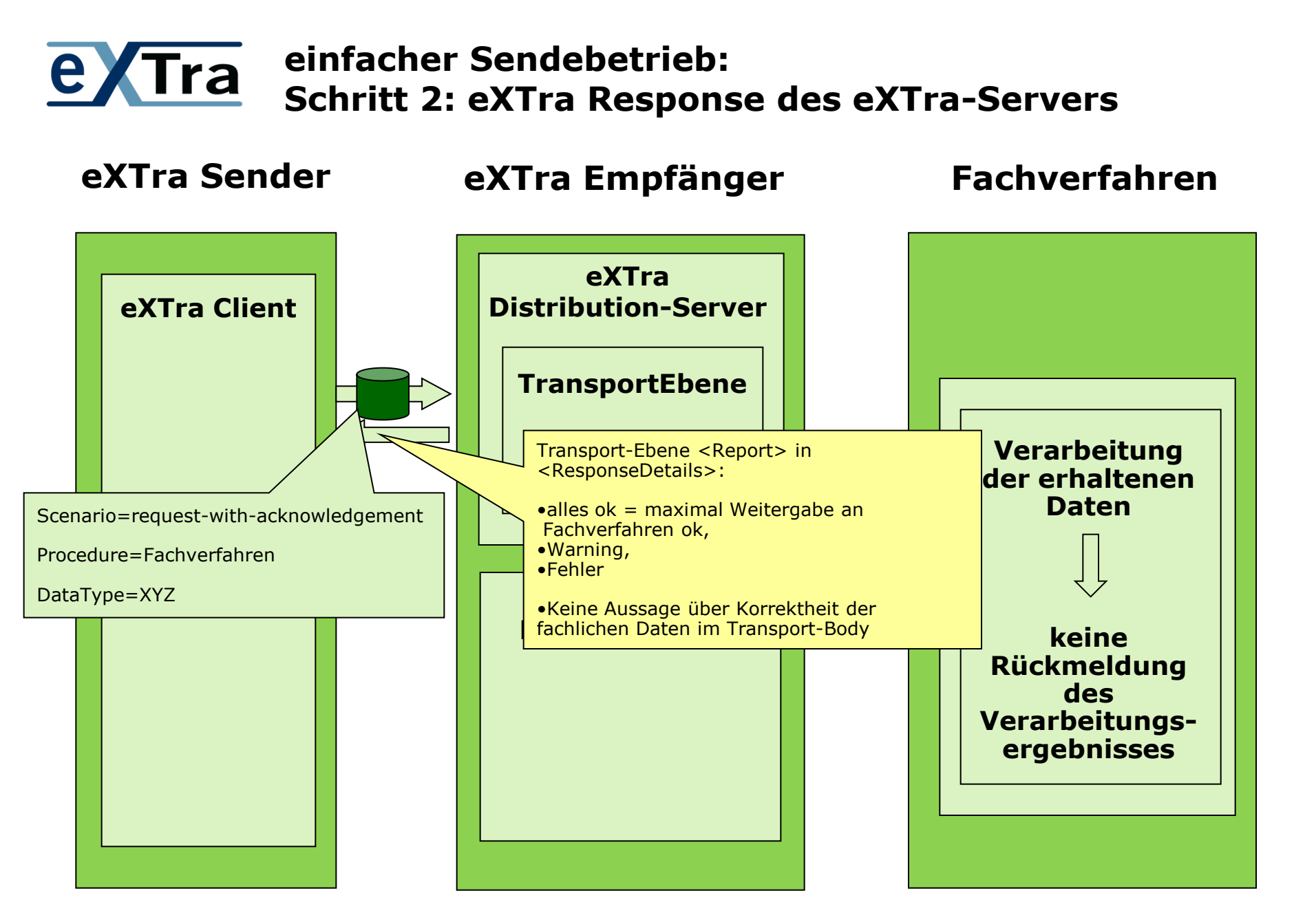

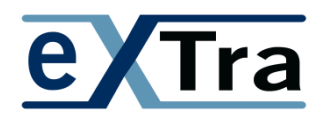

## Beispiele 3: eXTra im Holbetrieb ohne Bestätigung (einfacher Holbetrieb) oder mit Bestätigung

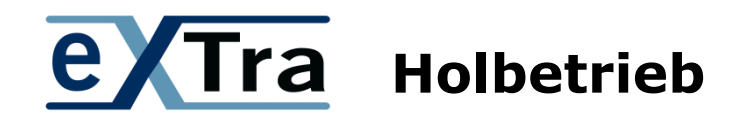

Phase 1: Sender fordert bereitgestellte Daten des Fachverfahrens an

- Beispiele für solche fachlichen Daten
	- das Fachverfahren erzeugt Rechnungsdaten und stellt diese bereit
	- das Fachverfahren stellt Stammdaten von gemeinsamen Teilnehmern bereit
- Senden der Anforderung mit der Standardnachricht "DataRequest"
	- Sender (eXTra-Client) sendet eXTra-Request mit <scenario>="request-with-response"
	- Empfänger (eXTra-Server) antwortet mit eXTra-Response und den fachlichen Daten im zugehörigen eXTra-Body
	- In den ResponseDetails der eXTra-Response ist für den eXTra-Client nur sichtbar, ob der eXTra-Server die Anforderung mittels DataRequest erfolgreich behandeln konnte, oder wegen Fehler abgelehnt hat.
	- Der eXTra-Client leitet die so empfangenen fachlichen Daten an das entsprechende Fachverfahren auf Senderseite.
	- Die Auswertung der empfangenen fachlichen Ergebnisdaten obliegt dem Fachverfahren auf Senderseite

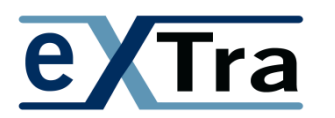

**einfacher Holbetrieb von bereitgestellten Daten eXTra Request mit Standardnachricht DataRequest**

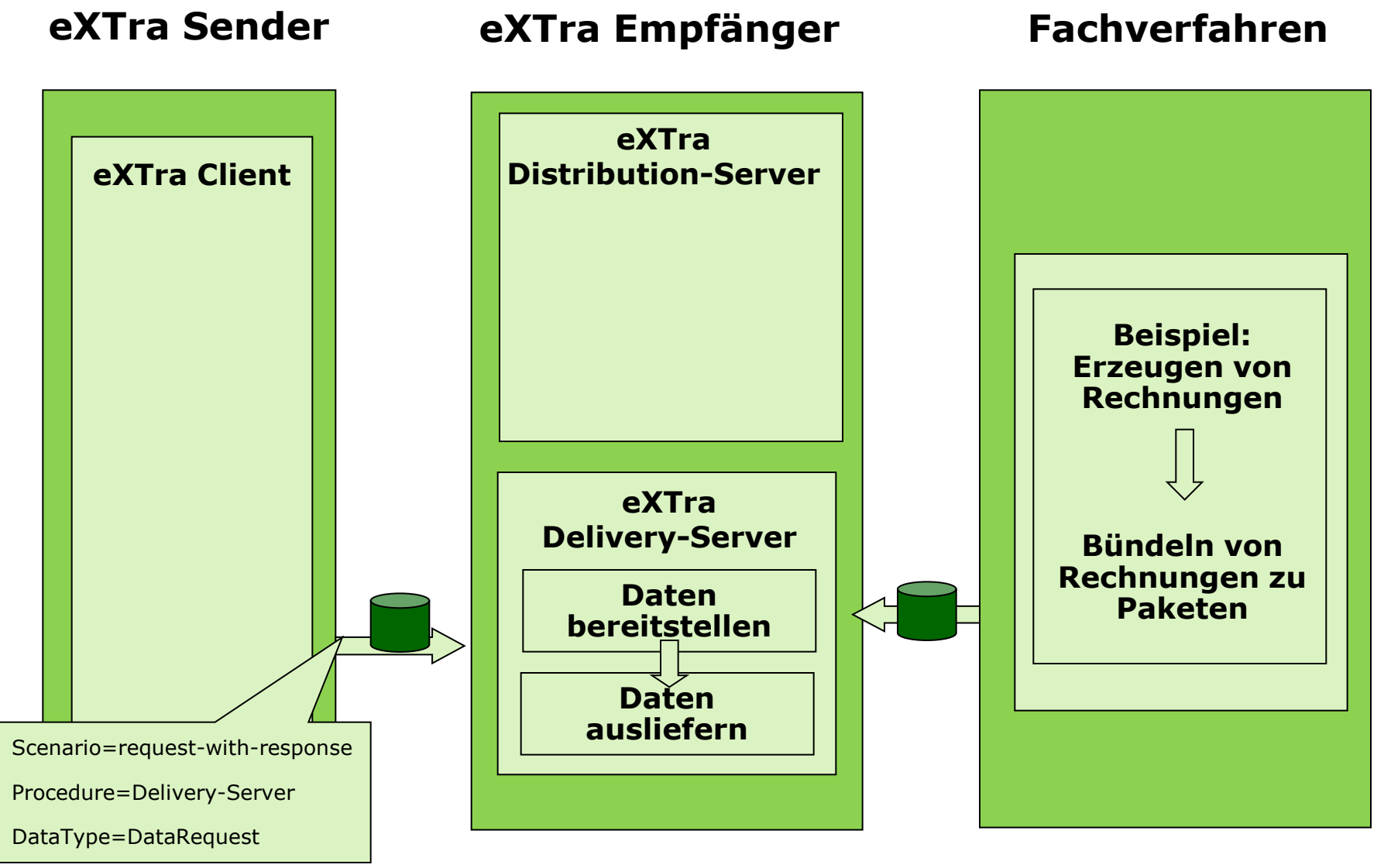

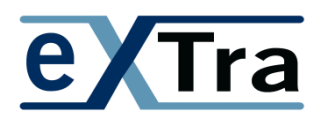

#### **einfacher Holbetrieb von bereitgestellten Daten eXTra Response mit den fachlichen Daten im Body**

**eXTra Sender eXTra Empfänger**

**Fachverfahren**

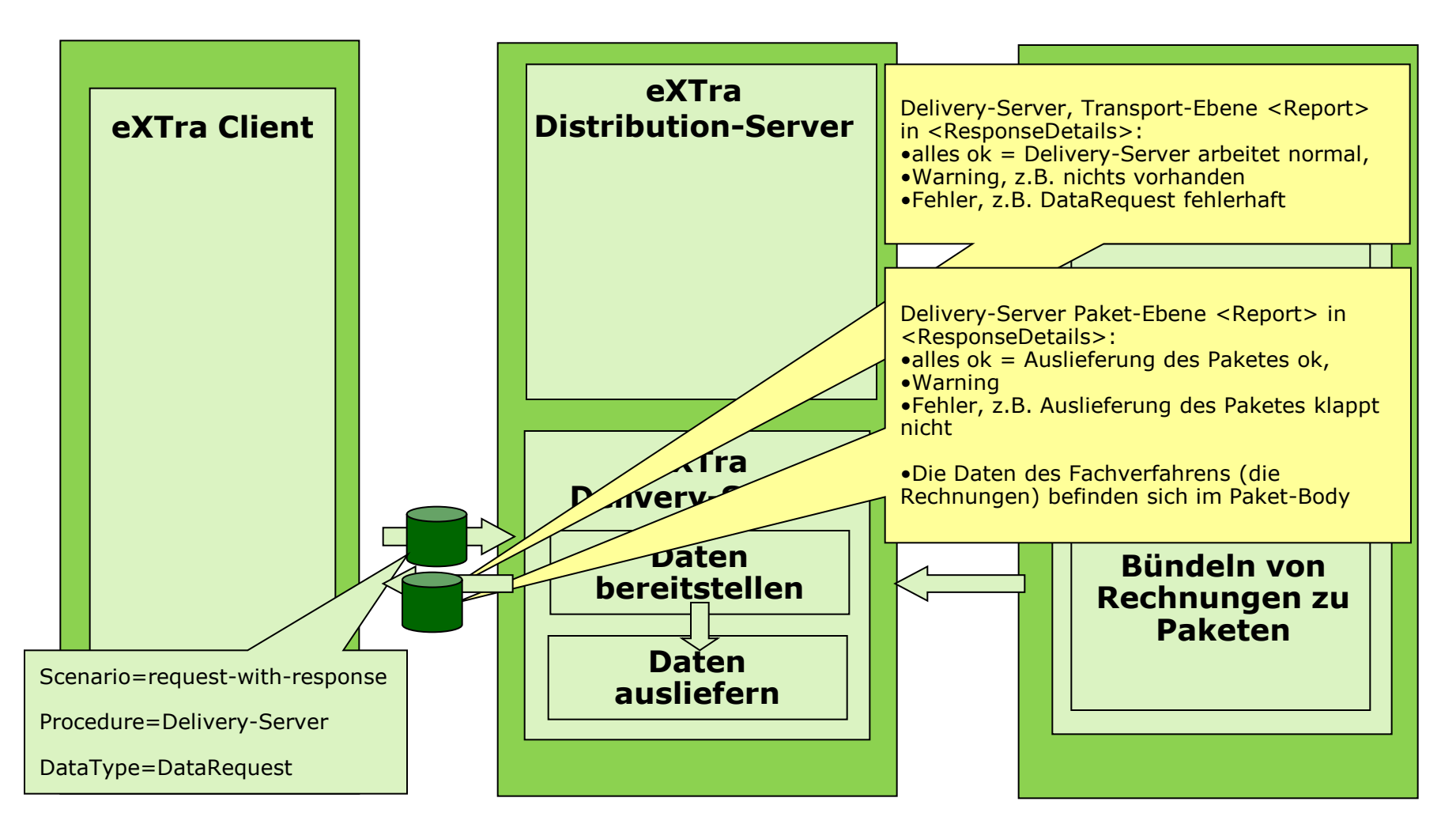

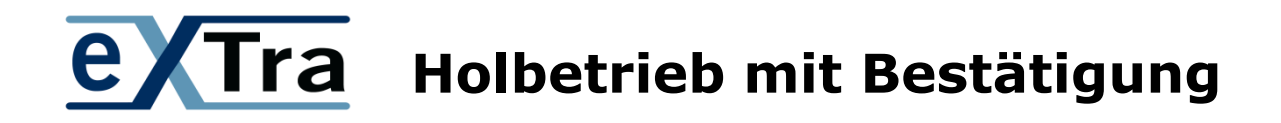

Phase 2: Bestätigung der erfolgreich abgeholten fachlichen Daten an einen eXTra-Server (genauer Delivery-Server)

- Senden der Bestätigungsmeldung
	- Sender sendet die eXTra-Standardnachricht "ConfirmationOfReceipt" eXTra-Request mit <scenario>=,request-with-acknowledgement"
	- Empfänger (genauer der Delivery-Server) antwortet mit eXTra-Response mit einer Empfangsbestätigung in <ResponseDetails>
- die so bestätigten fachlichen Daten markiert der Delivery-Server als abgeholt und bestätigt
	- Die genannten fachlichen Daten werden nicht mehr ausgeliefert
	- Der Delivery-Server kann die bestätigten fachlichen Daten zu einem geeigneten Zeitpunkt löschen

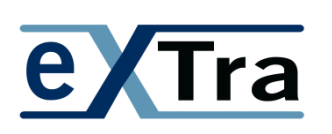

## **Phase 2: senden der Confirmation mit sofortiger Empfangsbestätigung (acknowledgement)**

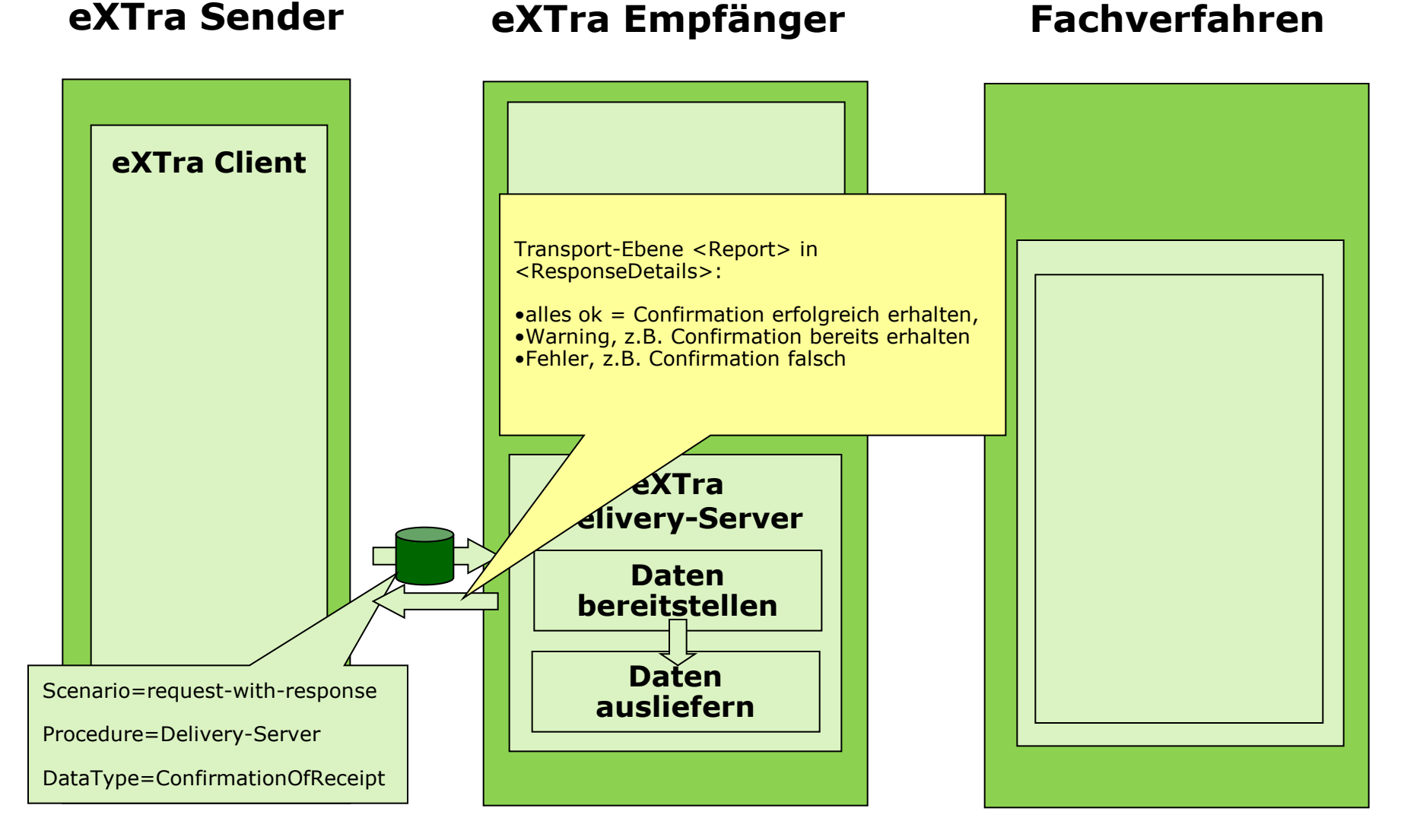

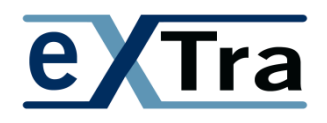

## Beispiele 4: eXTra im Sende-/Holbetrieb

# **EXTra** sende/Holbetrieb in 3 Phasen

Phase 1: Senden der fachlichen Daten an einen eXTra-Server

- Senden mit der Anforderung einer Empfangsbestätigung
	- Sender (eXTra-Client) sendet eXTra-Request mit <scenario>=,request-with-acknowledgement"
	- Empfänger (eXTra-Server, genauer der Distribution-Server) antwortet mit eXTra-Response mit einer Empfangsbestätigung in <ResponseDetails>
- die Empfangsbestätigung wird vom eXTra-Server und **nicht** vom Fachverfahren erzeugt
- wann der eXTra-Server die empfangenen Daten an das Fachverfahren weiter leitet, ist aus Sicht des eXTra Standards offen. Dies kann sofort oder auch "irgendwann später" sein
- das zugehörige Fachverfahren beim Empfänger verarbeitet die fachlichen Daten zu einem beliebigen Zeitpunkt. Denkbar ist sowohl eine sofortige sofortige Verarbeitung durch das Fachverfahren, als auch eine verzögerte Verarbeitung durch das Fachverfahren

## **extra Sende/Holbetrieb in 3 Phasen**

Phase 2: Sender fordert Verarbeitungsergebnis des Fachverfahrens an

- Senden der Anforderung mit der Standardnachricht "DataRequest"
	- Sender (eXTra-Client) sendet eXTra-Request mit <scenario> = request-with-response"
	- Empfänger (eXTra-Server, genauer der Delivery-Server) antwortet mit eXTra-Response und den fachlichen Ergebnisdaten (z.B. 1-n Verarbeitungsquittungen) im zugehörigen eXTra-Body
	- In den ResponseDetails der eXTra-Response ist für den eXTra-Client nur sichtbar, ob der Delivery-Server die Anforderung mittels DataRequest erfolgreich behandeln konnte, oder wegen Fehler abgelehnt hat.
	- für den eXTra-Client ist nicht sichtbar, ob das Fachverfahren auf Empfängerseite die ursprünglich gesendeten Daten erfolgreich verarbeiten konnte, oder ob hierbei Fehler auftraten. Der eXTra-Client leitet die so empfangenen fachlichen Ergebnisdaten an das entsprechende Fachverfahren auf Senderseite.
	- Die Auswertung der empfangenen fachlichen Ergebnisdaten obliegt dem Fachverfahren auf Senderseite

## **extra Sende/Holbetrieb in 3 Phasen**

Phase 3: Bestätigung der erfolgreich abgeholten Rückmeldungen an einen eXTra-Server (genauer Delivery-Server)

- Senden der Bestätigungsmeldung
	- Sender sendet die eXTra-Standardnachricht "ConfirmationOfReceipt" eXTra-Request mit <scenario>=,request-with-acknowledgement"
	- Empfänger antwortet mit eXTra-Response mit einer Empfangsbestätigung in <ResponseDetails>
- die so bestätigten Rückmeldungen markiert der Delivery-Server als abgeholt und bestätigt
	- Die genannten Rückmeldungen werden nicht mehr ausgeliefert
	- Der Delivery-Server kann die bestätigten Rückmeldungen zu einem geeigneten Zeitpunkt löschen

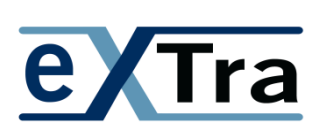

**Phase I: e Tra** senden mit sofortiger Empfangsbestätigung **(acknowledgement)** 

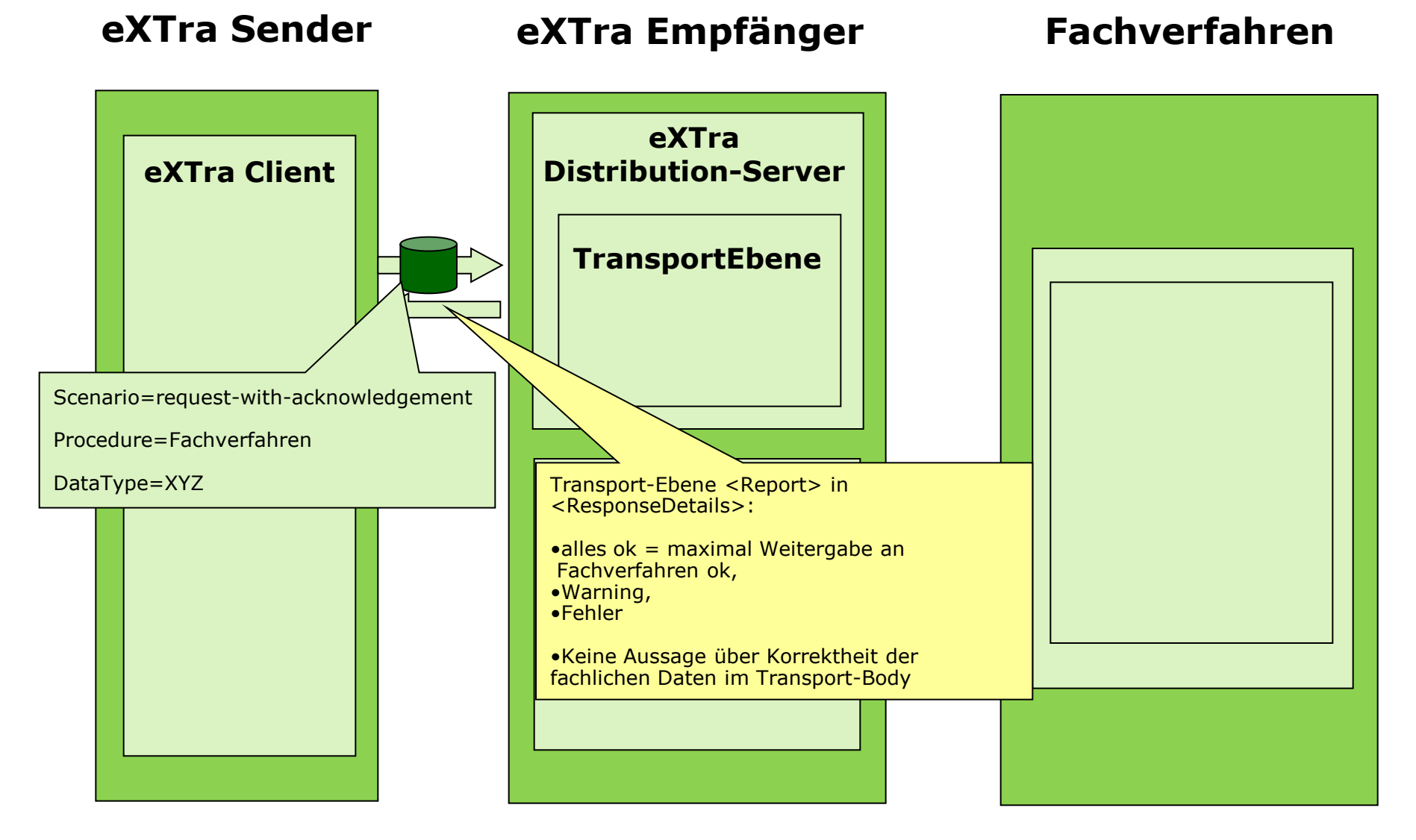

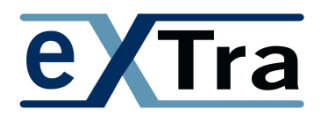

## **Phase II: Rückmeldung anfordern mit DataRequest und request-with-response**

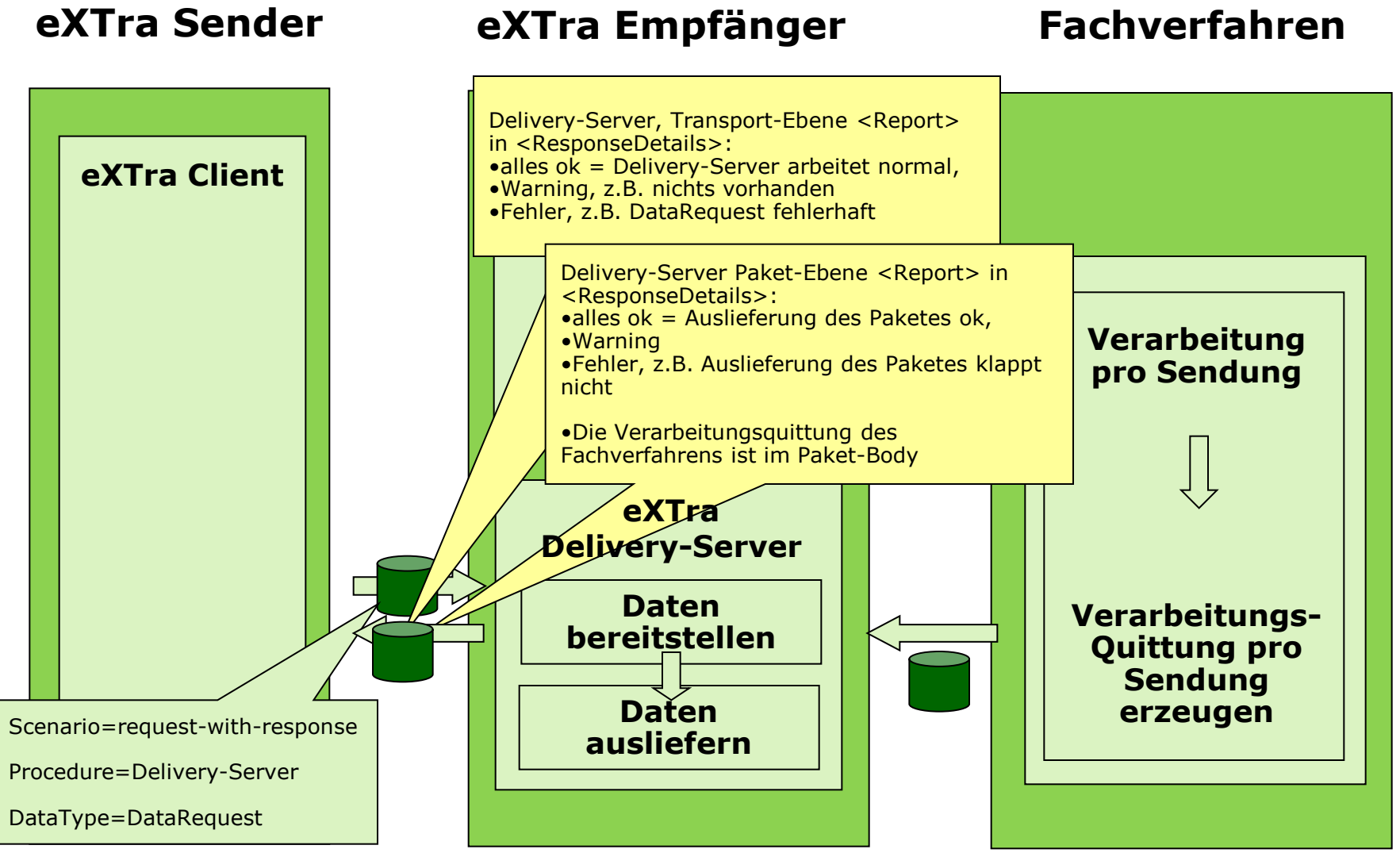

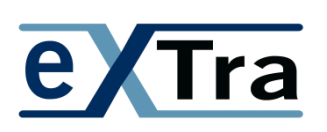

## **Phase III: senden der Confirmation mit sofortiger Empfangsbestätigung (acknowledgement)**

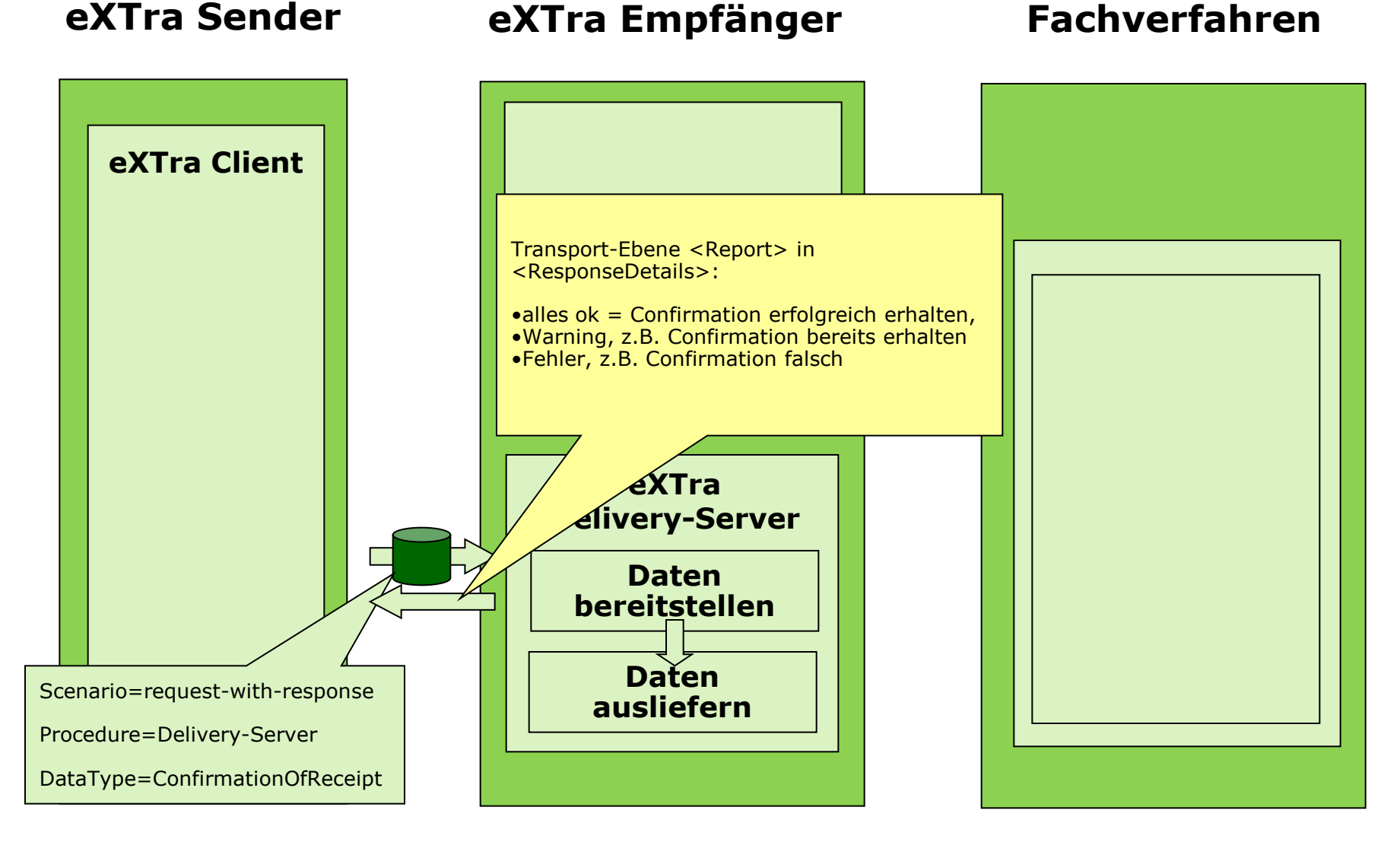